**Dane Falkner Postgres Conference 2024**

## **Optimizing for Excellence: Advanced Performance Tuning Techniques for Aurora Postgres**

And an interesting application localizing PII with Aurora and Foreign Data Wrappers

## **Dane Falkner**

### **https://www.linkedin.com/in/dfalkner/**

• RiskRecon (a Mastercard Company) — Administration, tuning, management, design, and refactoring of over 20 highly available Amazon Aurora databases as large as twenty terabytes across regions and countries supporting cyber

• Surgeworks, Inc. — Data Warehouse Design and Implementation for multiple

- intelligence functions and services
- regional banks and countless database engineering consultation engagements over four decades
- Founding member of the Agile Alliance, Independent Signatory, first America. Signing of the Agile Manifesto…I was there.

Chairperson for DSDM (Dynamic Systems Development Method) in North

## **Goals**

- Provide an overview of the levers to achieve high performance
- Brief overview of Aurora architecture as it relates to performance
- Introduction to key monitoring tools
- Overview of configuration parameters
- An interesting, for some, application of Aurora Postgres for regional separation of PII using global and regional clusters and foreign data wrappers (FDW)
- 
- 

### **Your levers** *(we won't cover all of this today)*

- **Instance size and type** -> compute, memory, network
- **Configuration** -> parameters (cluster level and instance level)
- Aurora **wait states** and performance monitoring/tuning
- **Schema** and SQL Query optimization for Aurora architecture
- *• Indexes, their types, optimized for their usage mindful of Aurora architecture*
- *• Memory management (sessions, work\_mem, buffers, etc.)*

## **Aurora Storage**

- Conceptually, a SAN distributed across three AWS Availability Zones (AZs) *decoupled* from compute
- Protection groups 10 GB logical blocks are replicated between six storage nodes allocated across three AZs.
- Writes are sent to six storage nodes in parallel (complete with 4/6 nodes ack) .
- Reads are satisfied by 3/6 nodes, but more often only 1

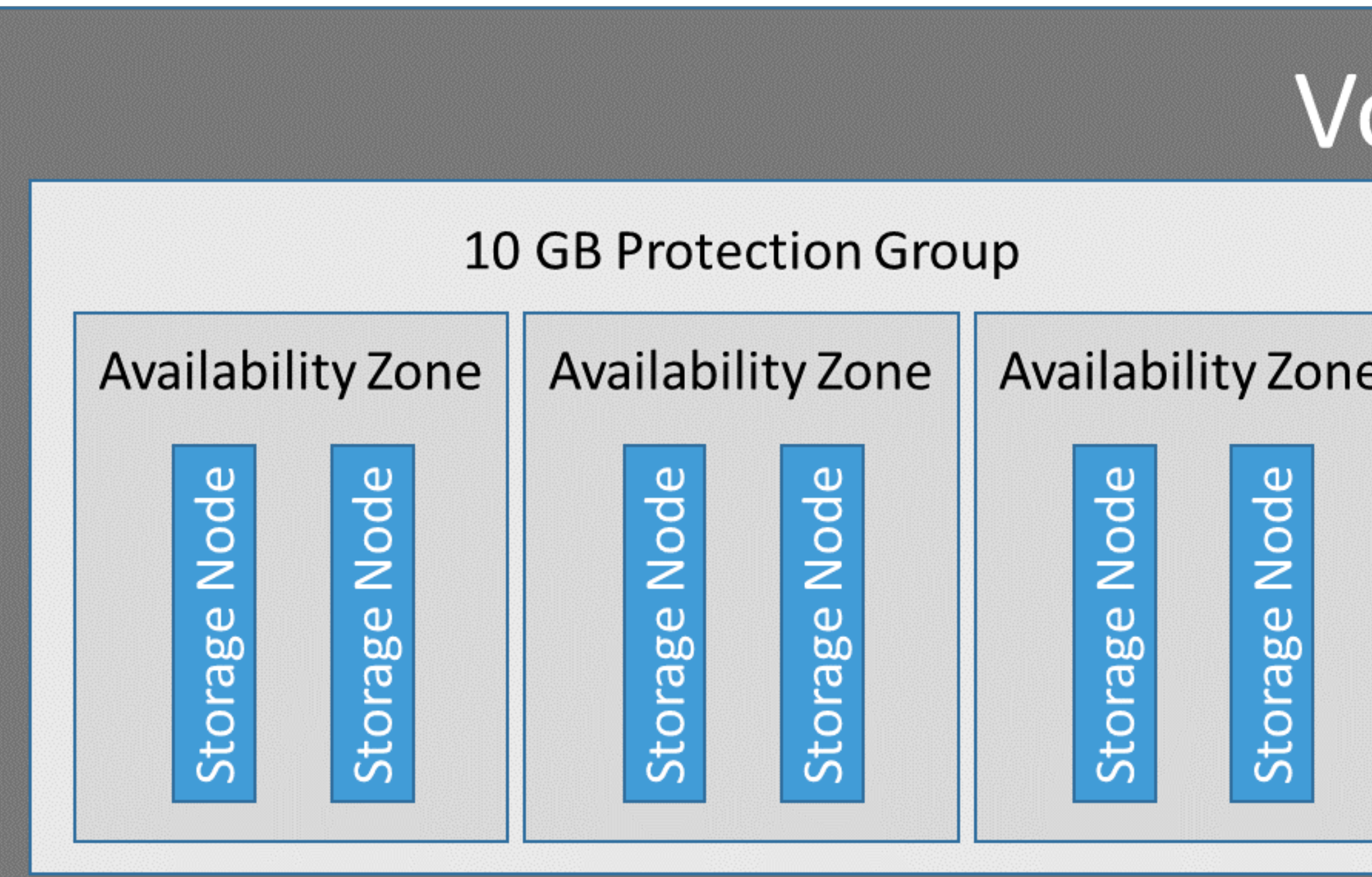

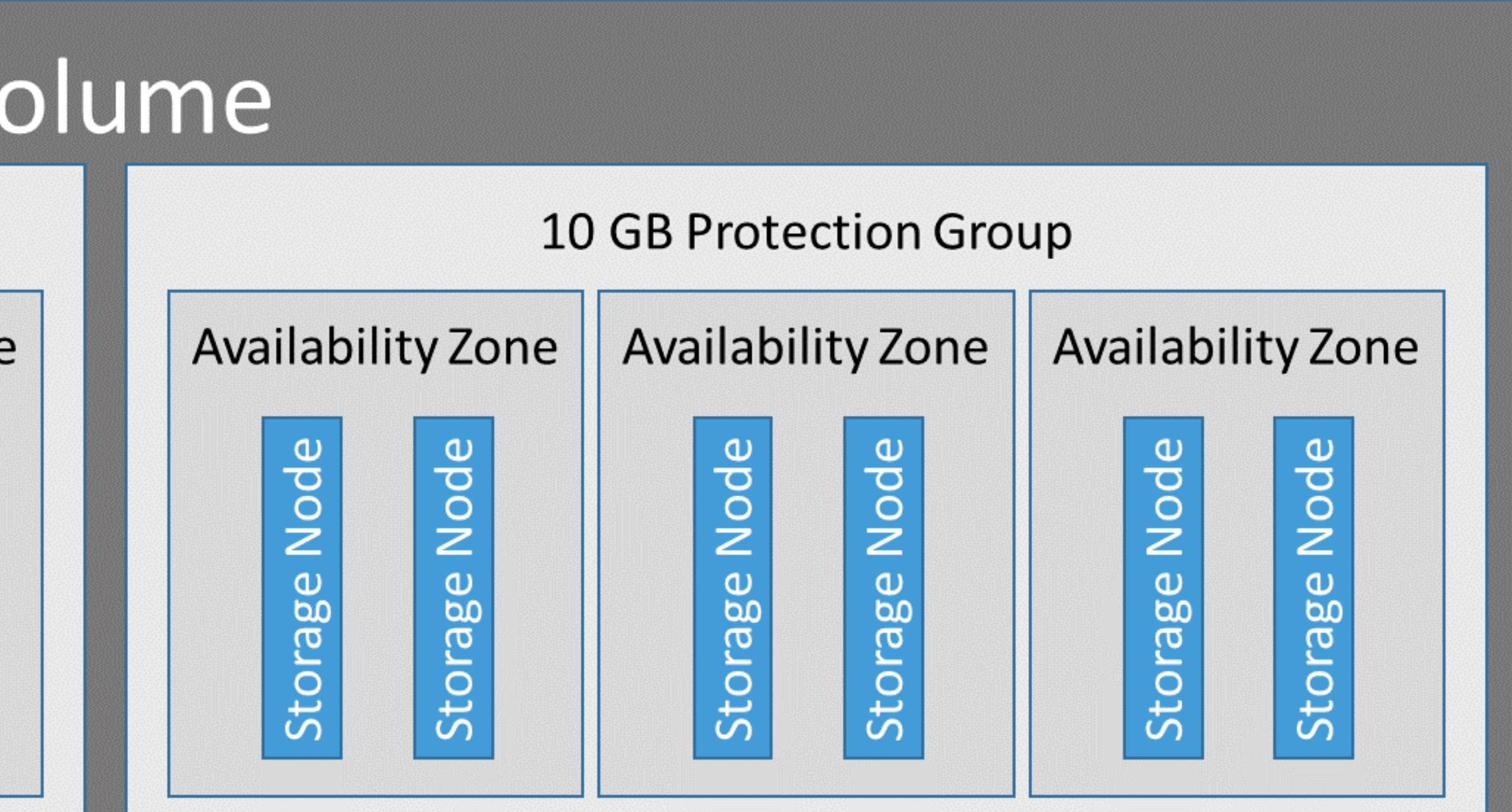

# **Understanding Aurora Postgres Architecture**

### **A few more performance enhancing features**

• Buffer pool lives in separate address space from server so more shared buffer

• Shared buffers are 75% of RAM in Aurora vs 25% in RDS for a given instance

- space and fast recovery
- 
- 
- Query Plan Management (QPM)

• Cluster cache management (apg\_ccm\_enabled=on) keeps replica cache hot

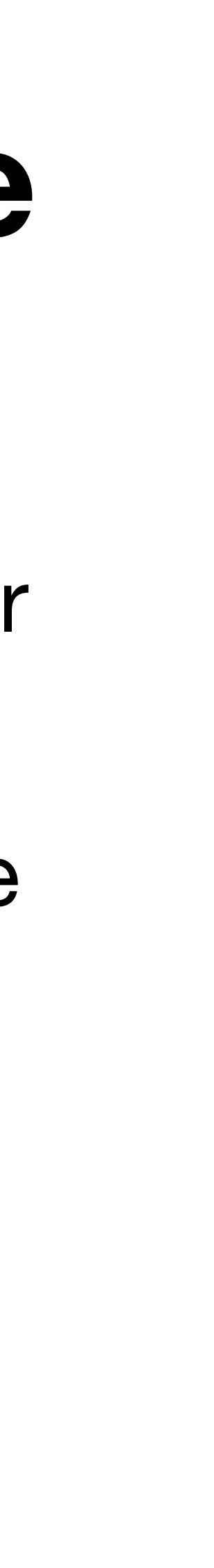

## **AWS DB Instances**

#### **Aurora Serverless v2**

• Aurora adjusts the compute, memory, and network resources dynamically as the workload changes.

### **Memory-optimized R family instance class types**

- **db.r7g** AWS Graviton3 processors
- **db.r6g** AWS Graviton2 processors
- **db.r6i** 3rd Generation Intel Xeon Scalable processors
- **db.r5** Intel Xeon Platinum

*vCPUs*, *Memory*, and *Network* performance are based on size ranging from **.large** to **.32xlarge**

See https://aws.amazon.com/rds/instance-types/

## **Aurora Postgres wait events**

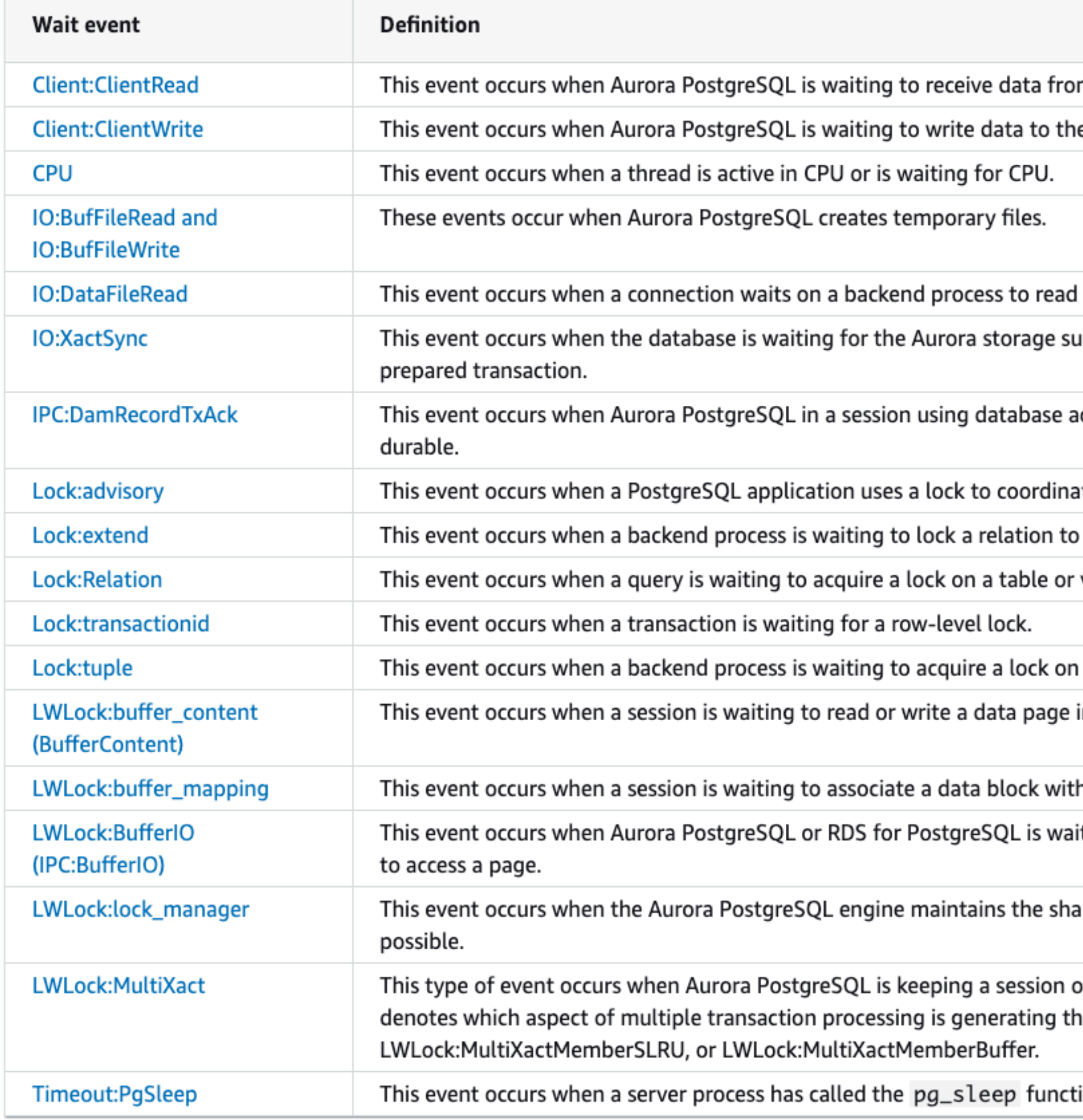

m the client.

e client.

a required page from storage because the page isn't available in shared memory.

ubsystem to acknowledge the commit of a regular transaction, or the commit or rollback of a

activity streams generates an activity stream event, then waits for that event to become

ate activity across multiple sessions.

extend it while another process has a lock on that relation for the same purpose.

view that's currently locked by another transaction.

a tuple.

in memory while another session has that page locked for writing.

h a buffer in the shared buffer pool.

iting for other processes to finish their input/output (I/O) operations when concurrently trying

ared lock's memory area to allocate, check, and deallocate a lock when a fast path lock isn't

open to complete multiple transactions that involve the same row in a table. The wait event he wait event, that is, LWLock:MultiXactOffsetSLRU, LWLock:MultiXactOffsetBuffer,

tion and is waiting for the sleep timeout to expire.

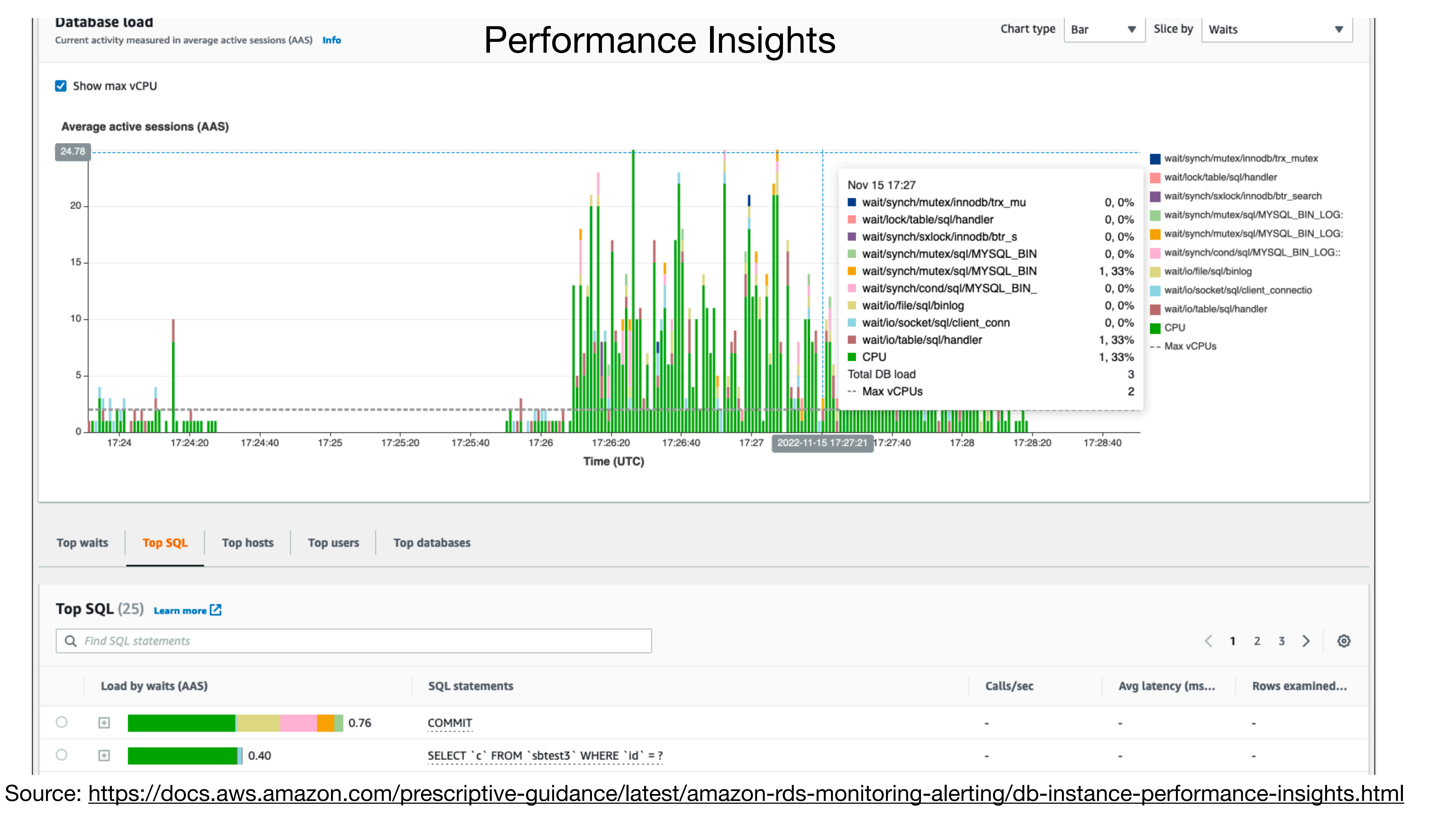

## **Enhanced Monitoring and CloudWatch**

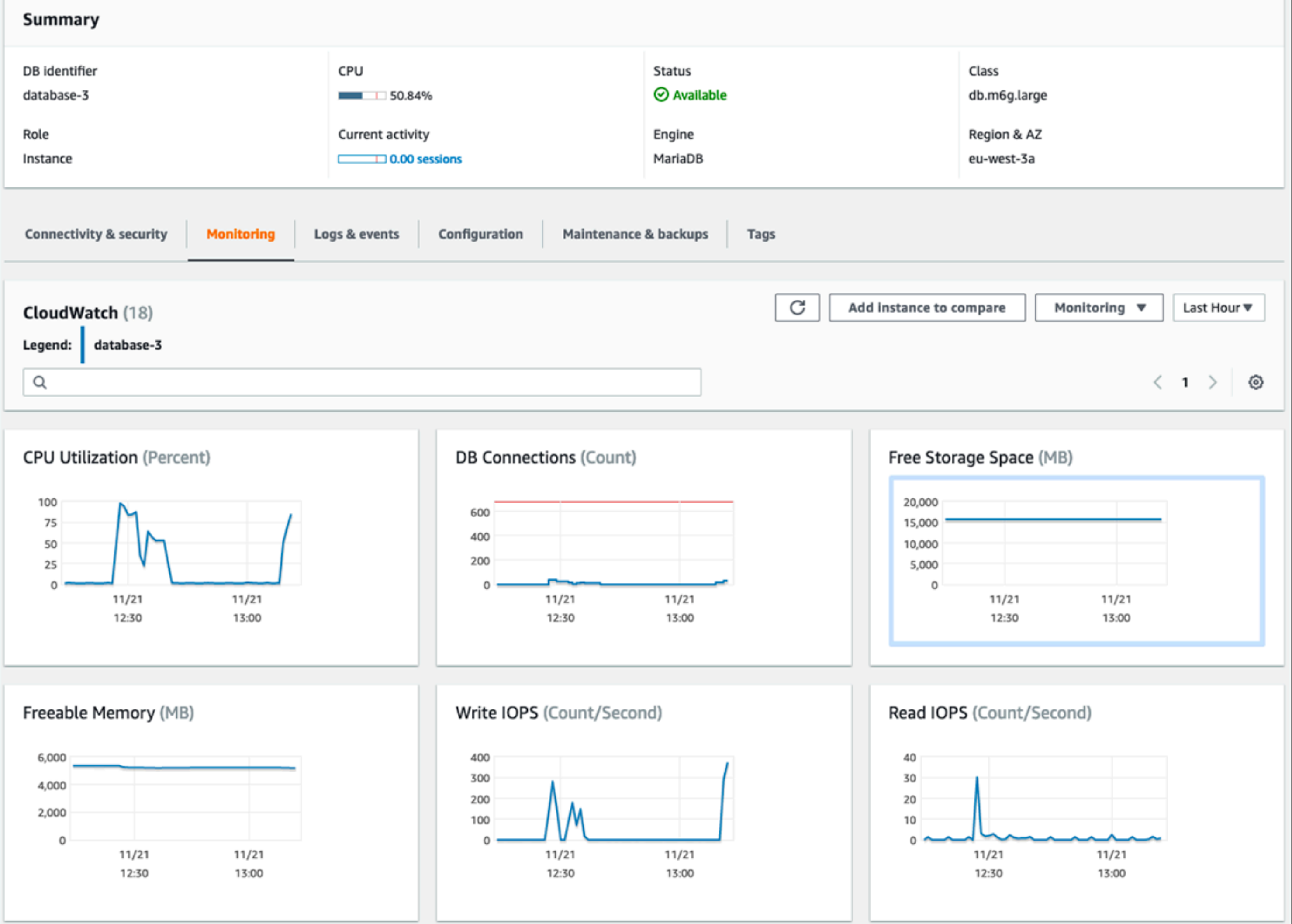

Source:<https://docs.aws.amazon.com/prescriptive-guidance/latest/amazon-rds-monitoring-alerting/os-monitoring.html>

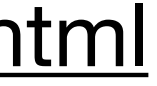

# **Aurora Postgres Parameters**

#### **Aurora uses a two-level system for configuration settings**

DB cluster parameter group

- Applies to *every* DB instance within the cluster
- 413 parameters, 373 are modifiable

DB parameter group

- Applies to a *single* DB instance within the cluster
- Where the parameters overlap with DB cluster parameters they supersede
- 300 parameters, 268 are modifiable

RDS Postgres (not Aurora)

- 395 parameters, 348 are modifiable

Aurora can assign default parameter groups at creation, but specify custom groups - default groups do not allow changes and require reboot to apply custom groups - parameters are your levers for tuning, troubleshooting, and logging

- use Performance Insights, Enhanced Monitoring, and CloudWatch to inform your parameter changes

- 
- 
- many parameters can be changed without restart
- 
- notably, parameters for checkpoints, bgwriter\_lru\_maxpages, and others are missing

## **Schema**

### **Database physical design for Aurora**

- Partition large tables
- Index according to access patterns and experiment with different index types
- Storing data
	- third-normal form or dimensional ORM's?
	- proper data types
	- alignment with fixed length columns before variable columns for efficient storage in pages
	- add defaults after loading tables so defaults are not stored during load

### **Strategies for Aurora But, not enough time in this session**

- Indexing strategies and maintenance
- Query optimization that leverage Aurora's capabilities
- Vertical and horizontal scaling strategies with Aurora
- Query Plan Management (QPM)

## **An interesting application of Aurora Global data with PII data kept local**

How does a global company running applications in many countries keep customers and users data localized to a country or region while continuing to share data on global level?

Solution involves:

- Aurora Global Cluster
- RDS Postgres database or Aurora regional clusters
- Foreign Data Wrappers

# **Global Aurora Cluster (USA - EU) and Local DBs**

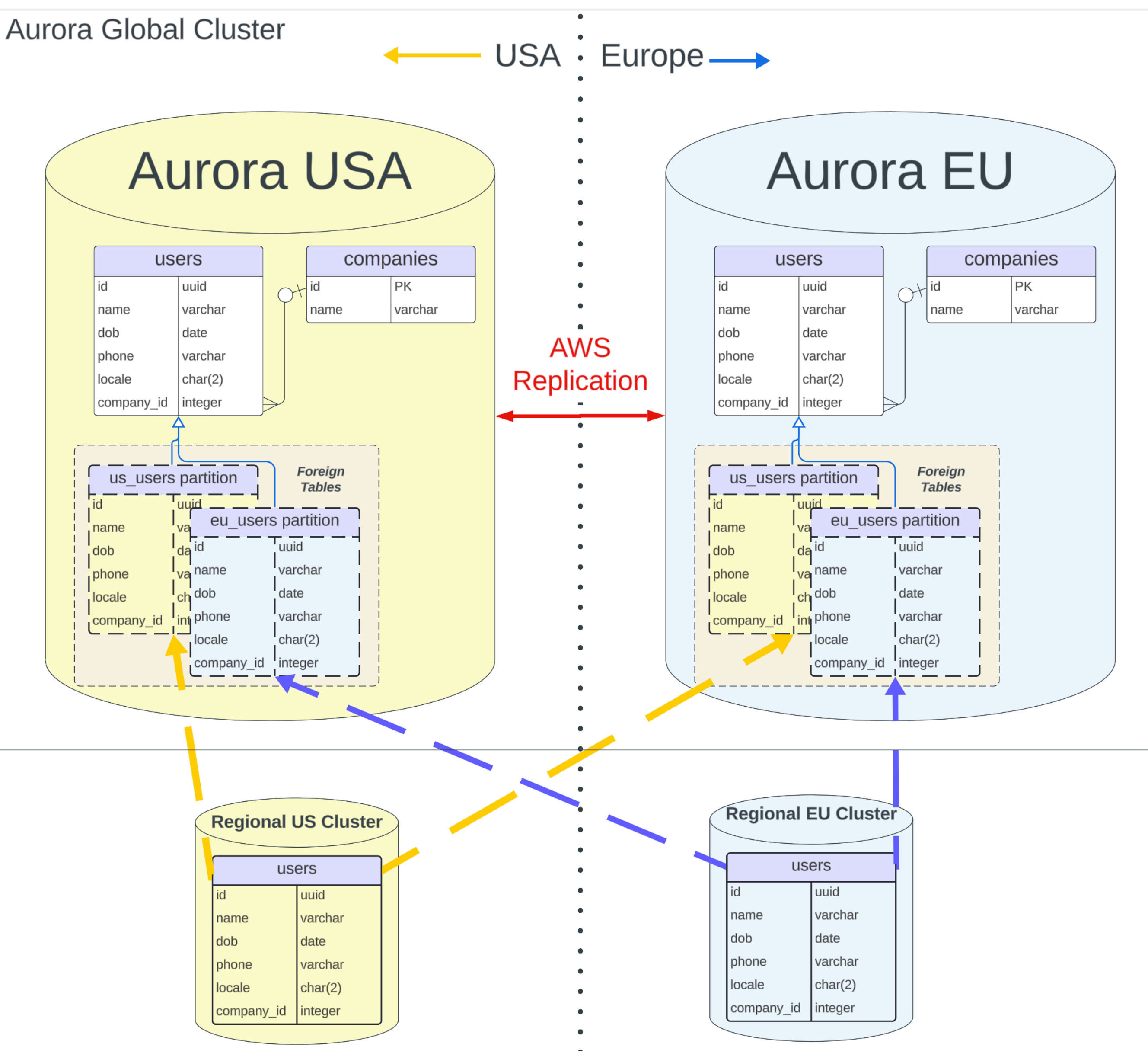

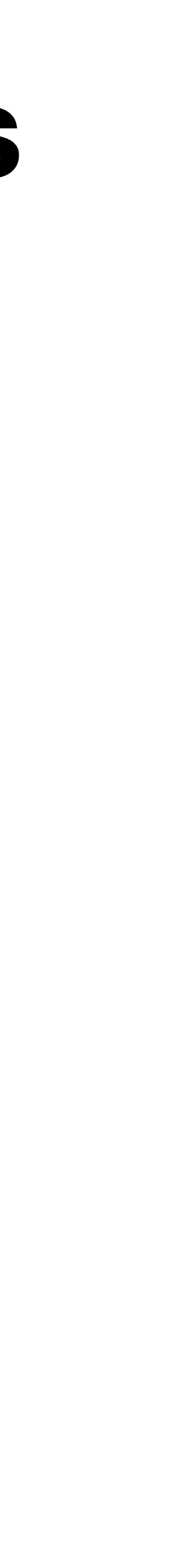

### **AWS Console in Oregon (us-west-2)**

#### **AWS Console in Ireland (eu-west-1)**

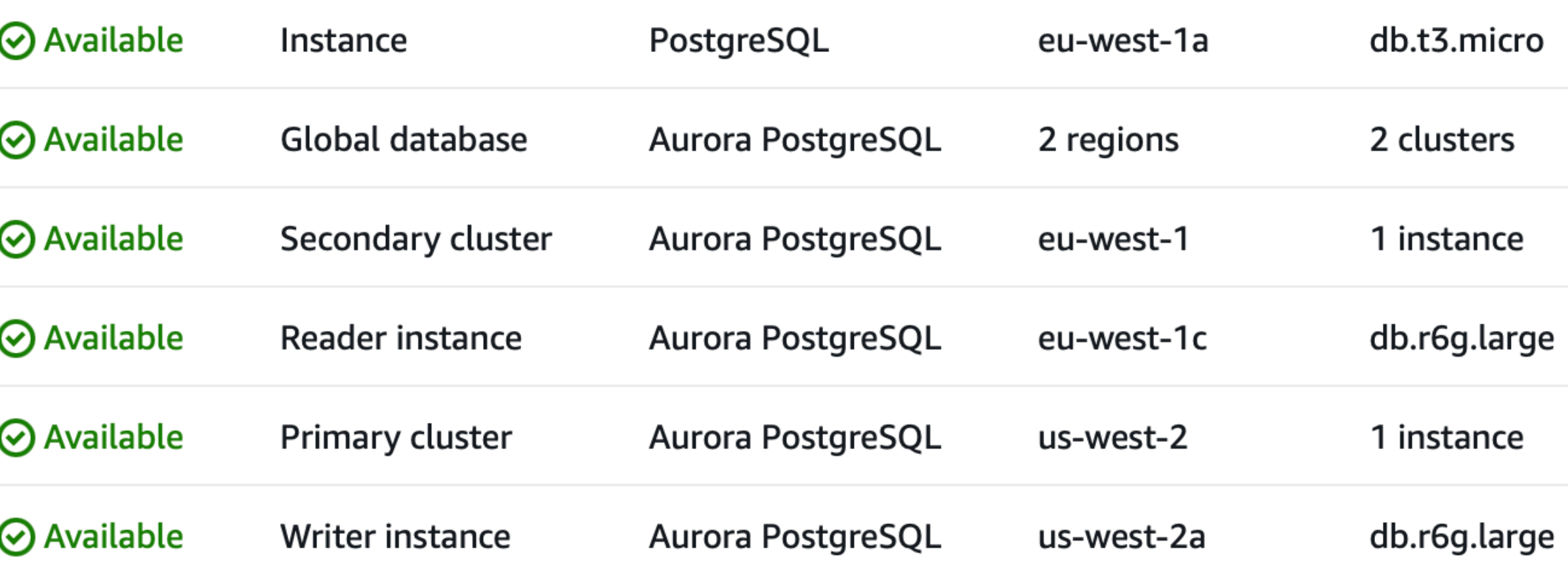

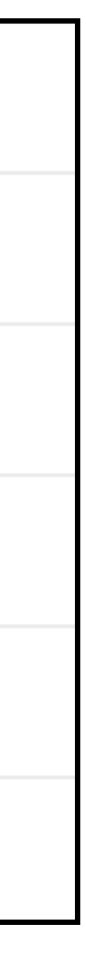

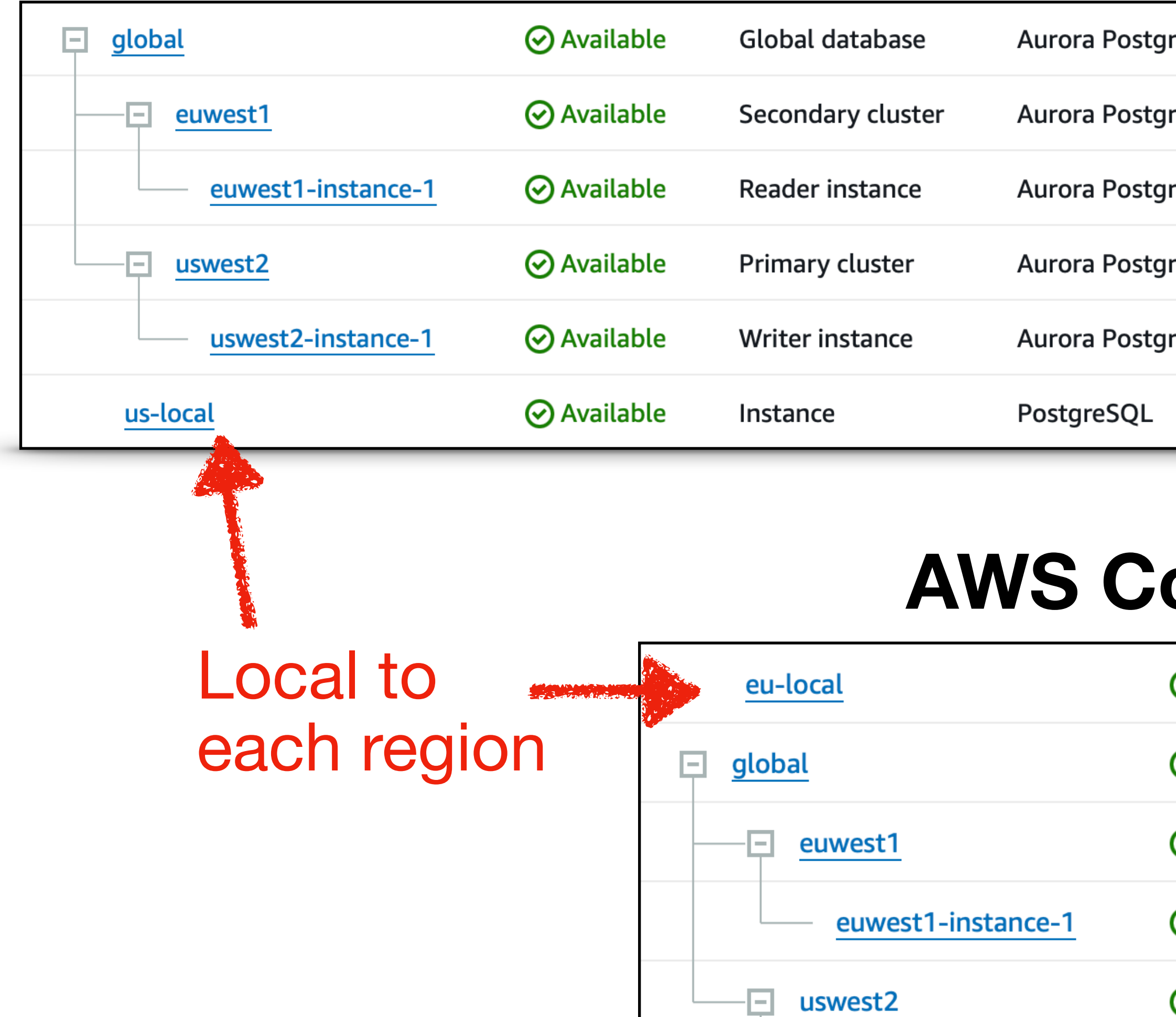

uswest2-instance-1

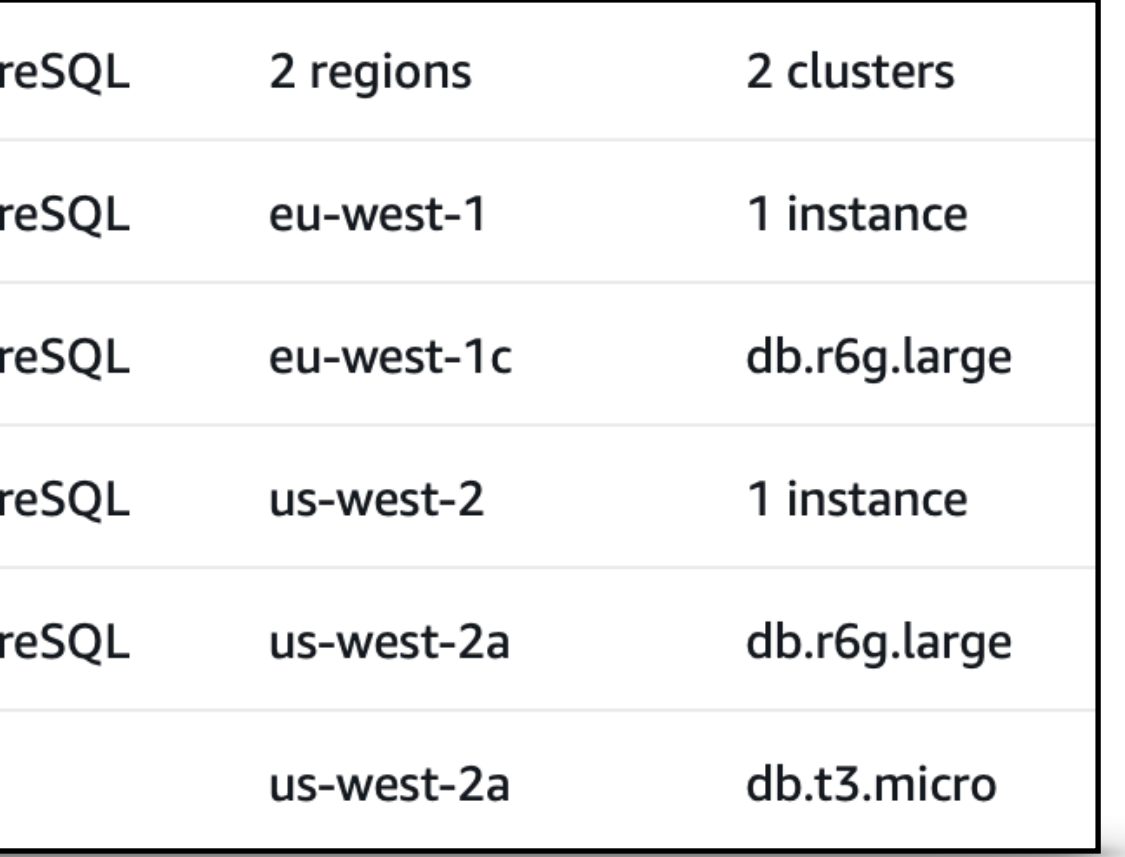

## Step 1: Create users table in each (local) region db

#### Oregon (us-west-2)

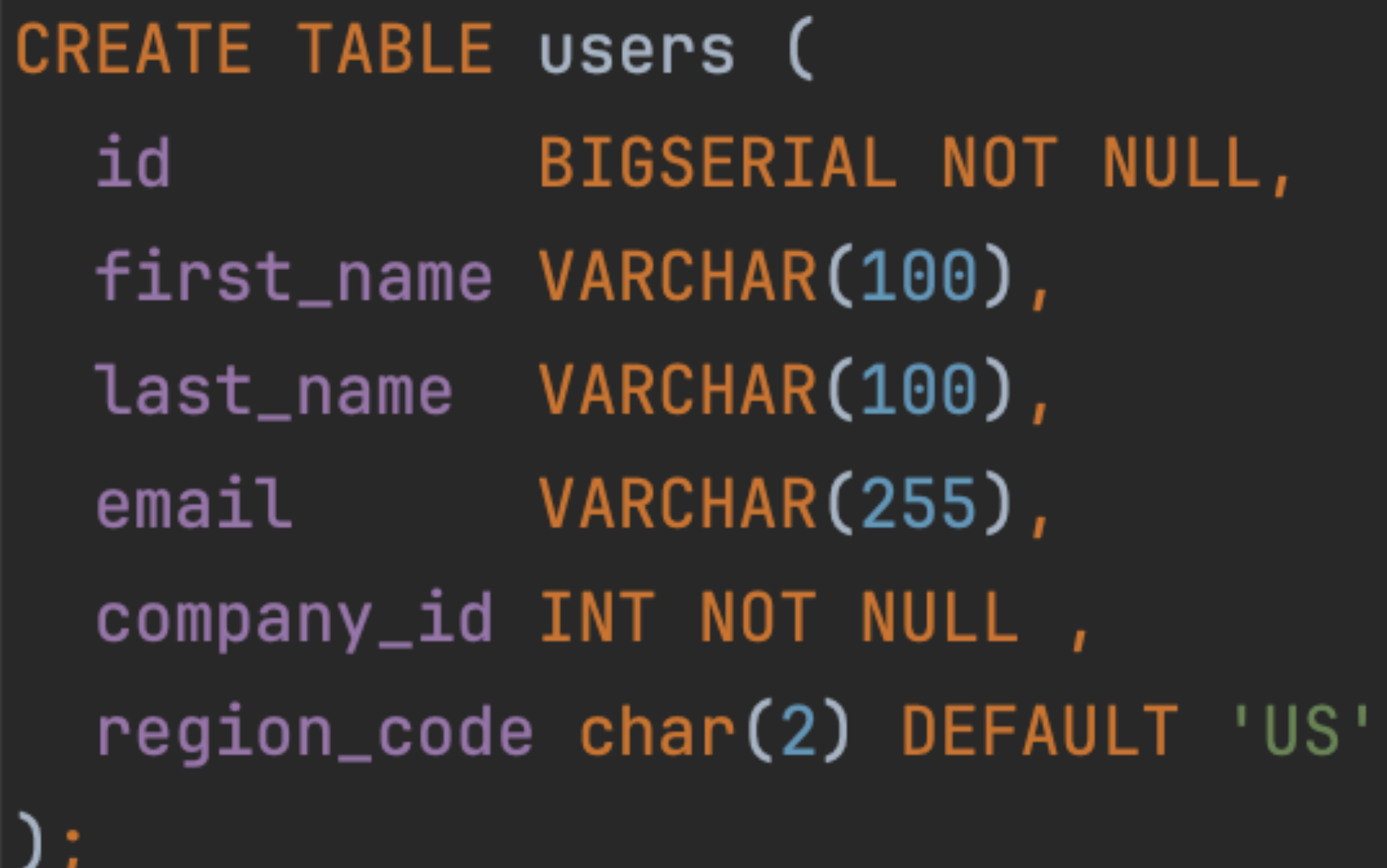

Ireland (eu-west-1)

uuids would be much better in the real world

CREATE TABLE users ( BIGSERIAL NOT NULL, id first\_name VARCHAR(100), last\_name VARCHAR(100),

VARCHAR(255), email comm

company\_id INT NOT NULL,

region\_code char(2) DEFAULT 'EU'

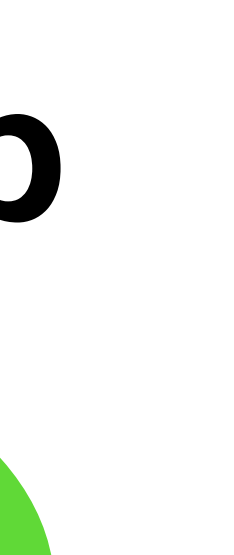

### **Step 2: Create foreign tables in global cluster Oregon users table**

CREATE SCHEMA us\_local; CREATE SCHEMA eu\_local;

CREATE EXTENSION IF NOT EXISTS postgres\_fdw;

CREATE SERVER us\_local FOREIGN DATA WRAPPER postgres\_fdw OPTIONS (host 'us-local.c3y8ma CREATE USER MAPPING FOR PUBLIC SERVER us\_local OPTIONS (USER 'uslocal', password 'usloca

```
CREATE FOREIGN TABLE us_local.us_users
```

```
id BIGINT NOT NULL,
first_name VARCHAR(100),
last_name VARCHAR(100),
email VARCHAR(255),
company_id INT,
region_code CHAR(2) NOT NULL
) SERVER us_local OPTIONS (SCHEMA_NAME 'public', TABLE_NAME 'users');
```
CREATE SERVER eu\_local FOREIGN DATA WRAPPER postgres\_fdw OPTIONS (host 'eu-local.cz2kkks CREATE USER MAPPING FOR PUBLIC SERVER eu\_local OPTIONS (USER 'eulocal', password 'euloca

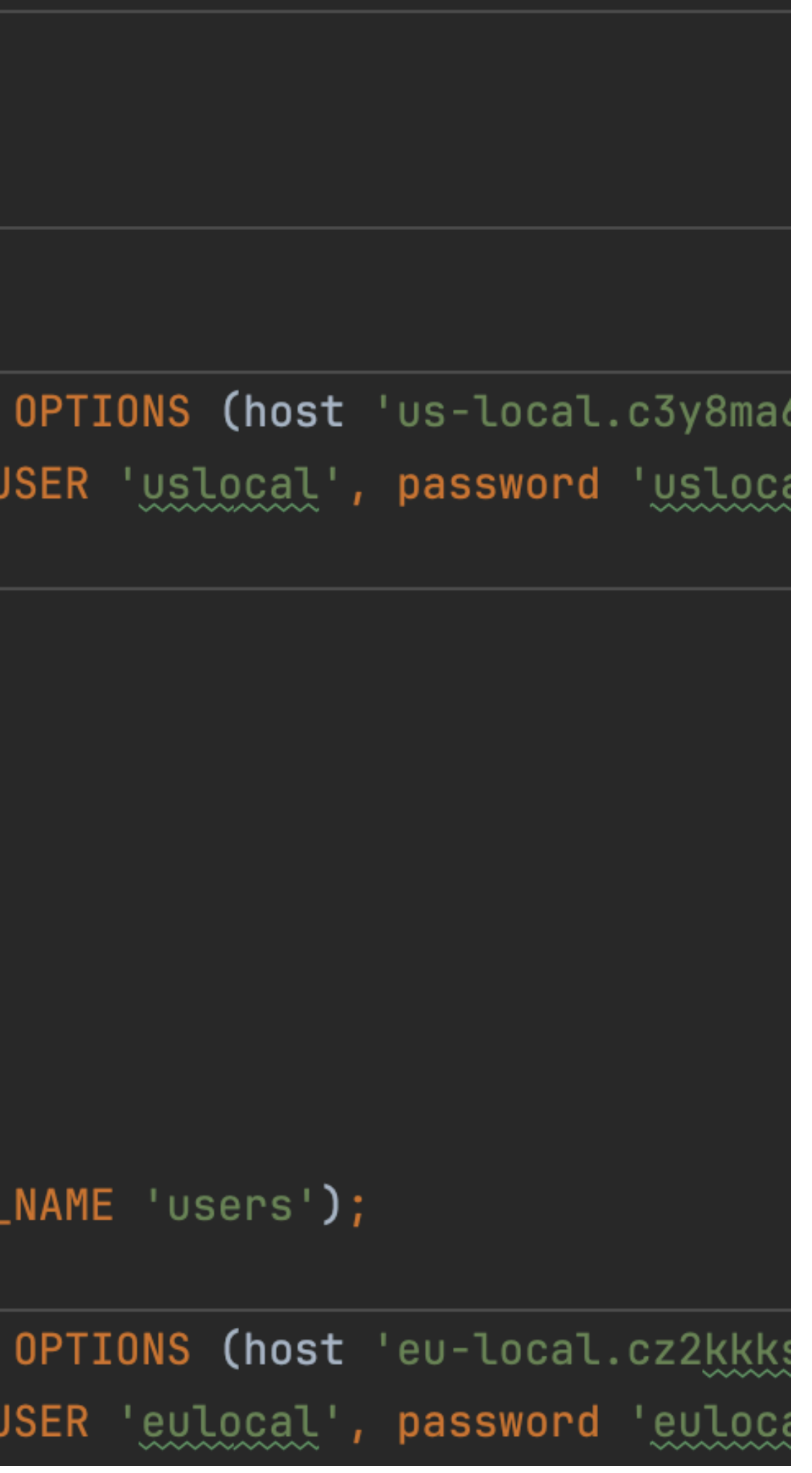

### **Step 2: Create foreign tables in global cluster Ireland users table**

CREATE SERVER eu\_local FOREIGN DATA WRAPPER postgres\_fdw OPTIONS (host 'eu-local.cz2kkk CREATE USER MAPPING FOR PUBLIC SERVER eu\_local OPTIONS (USER 'eulocal', password

```
CREATE FOREIGN TABLE eu_local.eu_users
  id BIGINT NOT NULL,
  first_name VARCHAR(100),
  last_name VARCHAR(100),
  email VARCHAR(255),
  company_id INT,
  region_code CHAR(2) NOT NULL
   SERVER eu_local OPTIONS (SCHEMA_NAME 'public', TABLE_NAME 'users');
```
## Step 3: Create parent users table and attach partitions Within global cluster

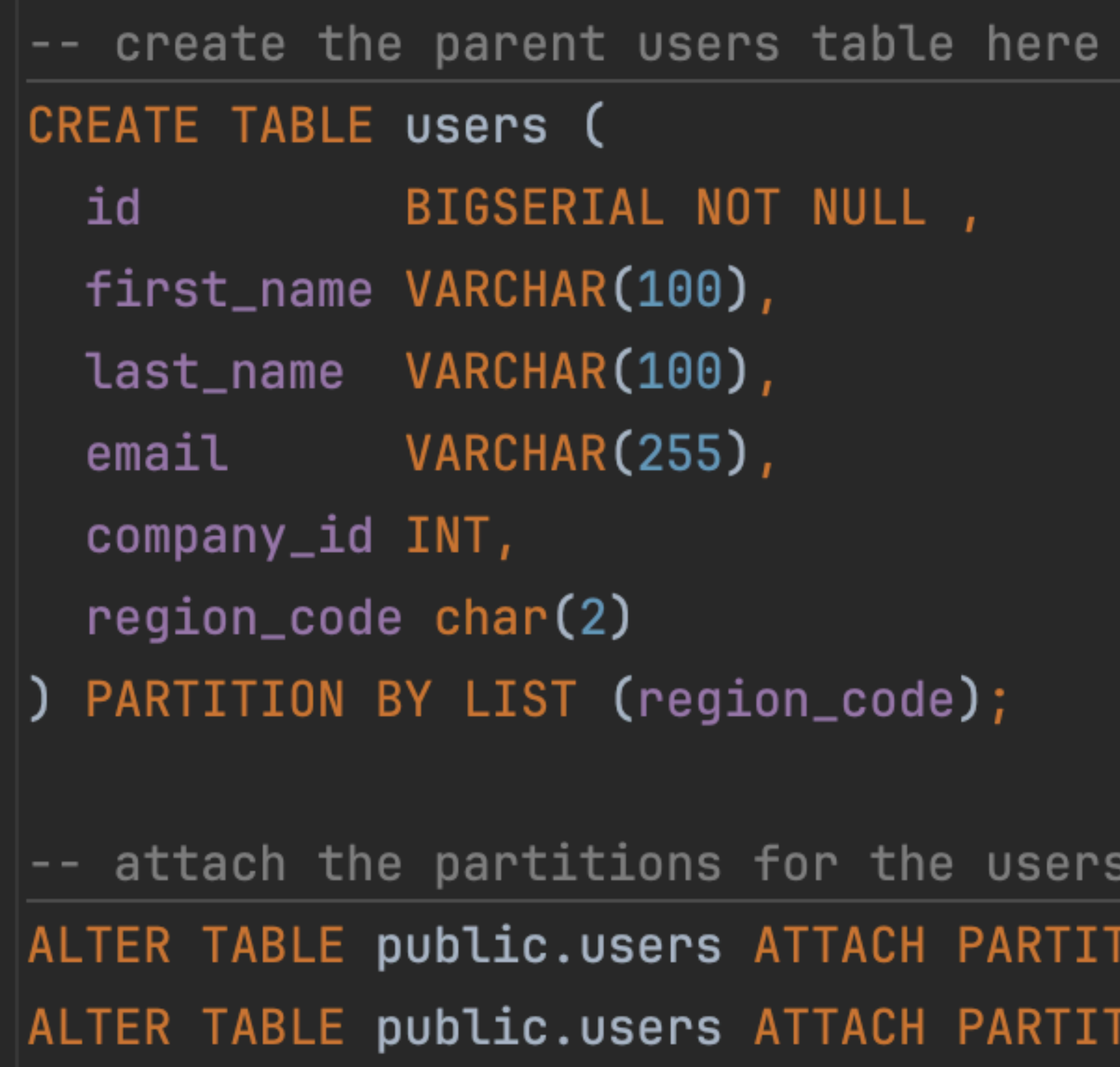

in the global database

table

TION <code>us\_local.us\_users FOR VALUES IN ('US');</code>  $\texttt{rion}$  eu\_local.eu\_users FOR VALUES IN ('EU');

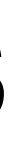

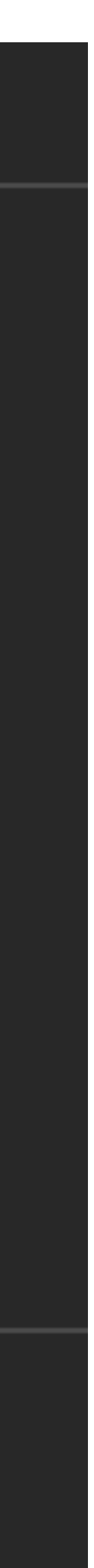

## **Insert users in the global db**

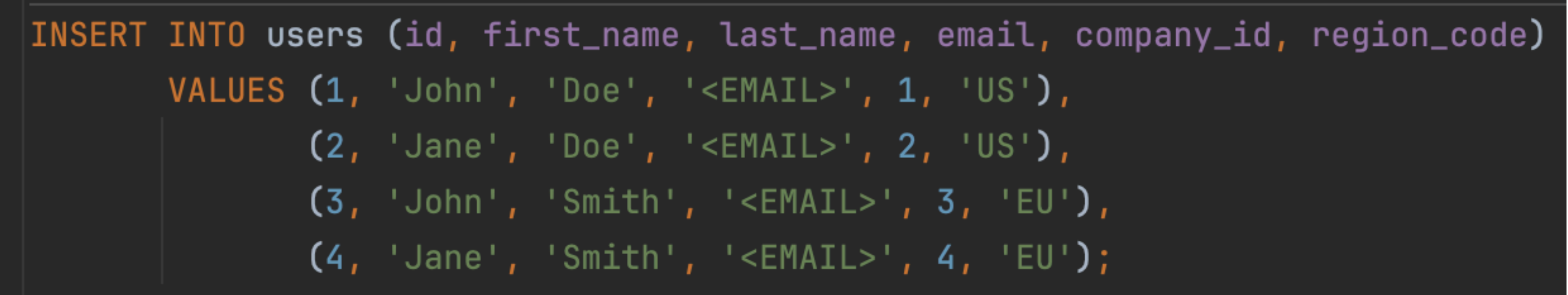

SELECT \* FROM us\_local.us\_users;

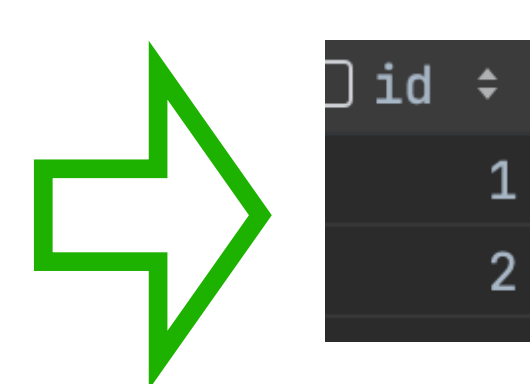

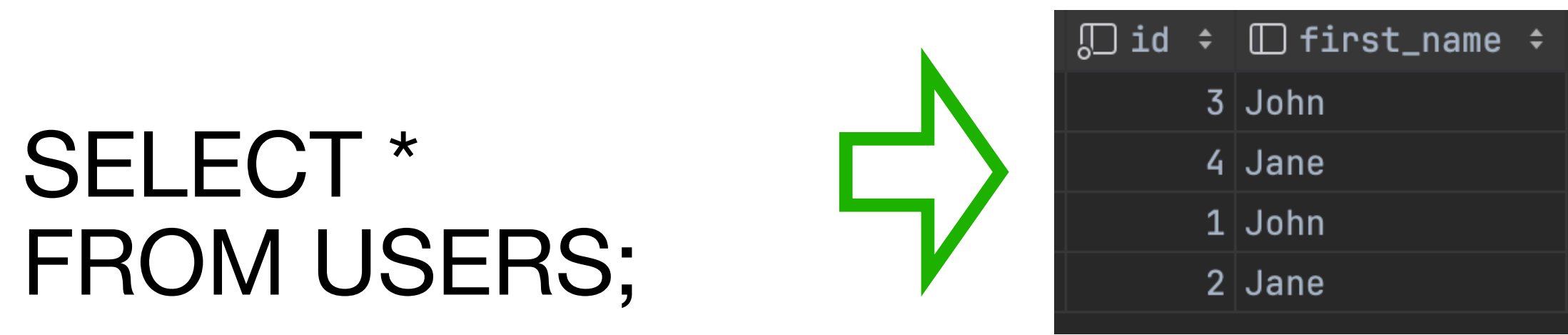

SELECT \* FROM eu\_local.eu\_users;

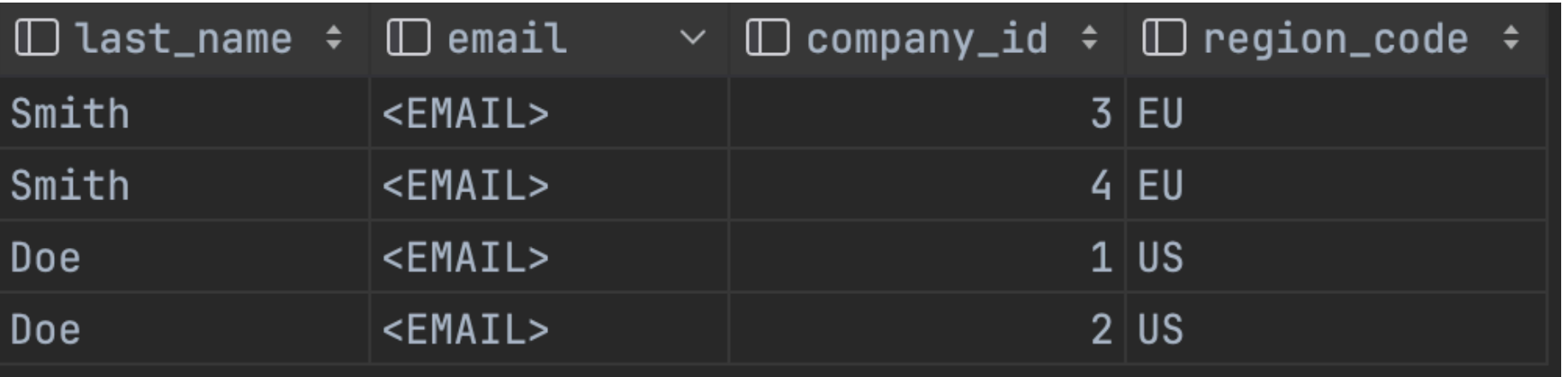

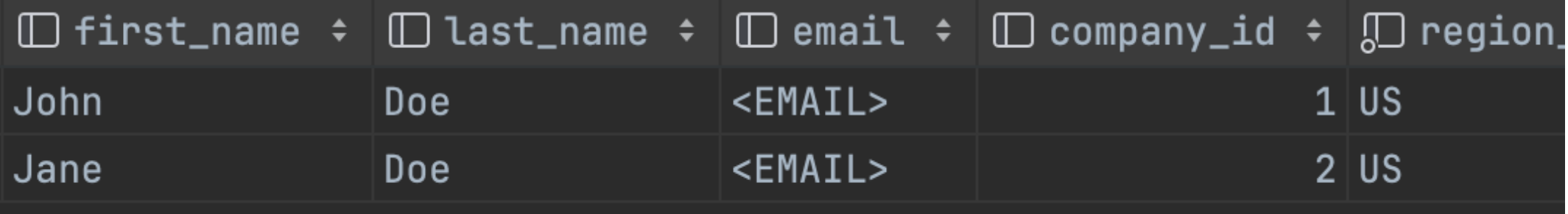

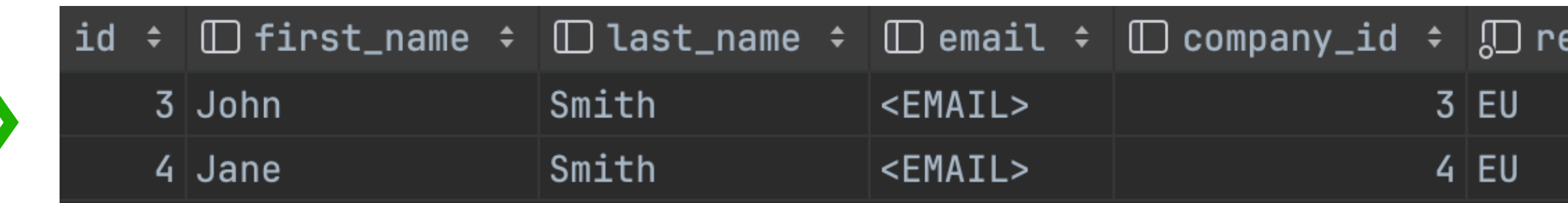

#### **EXPLAIN ANALYSE SELECT \* FROM users;**

#### **ID QUERY PLAN**

(cost=100.00..225.67 rows=162 width=976) (actual time=233.622..234.281 rows=4 loops=1) Append Foreign Scan on eu\_users users\_1 (cost=100.00..112.43 rows=81 width=976) (actual time=233.621..233.622 rows=2 loops=1)  $\rightarrow$  $\rightarrow$ 

Foreign Scan on us\_users users\_2 (cost=100.00..112.43 rows=81 width=976) (actual time=0.655..0.655 rows=2 loops=1)

Planning Time: 0.087 ms

Execution Time: 468.687 ms

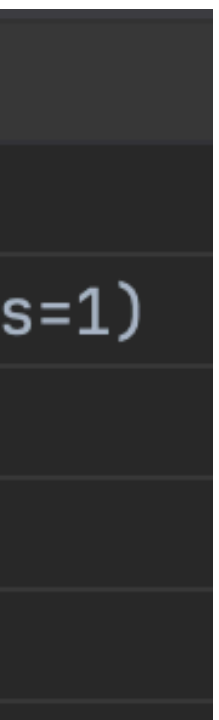

## **Final Step: Map limited permission roles to FDW** USA roles have no permission to access EU users and vice versa

#### **CREATE USER MAPPING**

CREATE USER MAPPING — define a new mapping of a user to a foreign server

#### **Synopsis**

CREATE USER MAPPING [ IF NOT EXISTS ] FOR { user\_name | USER | CURRENT\_ROLE | CURRENT\_USER | PUBLIC } SERVER server name  $[$  OPTIONS ( option 'value'  $[$  , ...  $]$  )  $]$ 

#### **Description**

CREATE USER MAPPING defines a mapping of a user to a foreign server. A user mapping typically encapsulates connection information that a foreign-data wrapper uses together with the information encapsulated by a foreign server to access an external data resource.

The owner of a foreign server can create user mappings for that server for any user. Also, a user can create a user mapping for their own user nam USAGE privilege on the server has been granted to the user.

#### **Parameters**

#### IF NOT EXISTS

Do not throw an error if a mapping of the given user to the given foreign server already exists. A notice is issued in this case. Note that th is no guarantee that the existing user mapping is anything like the one that would have been created.

#### user\_name

The name of an existing user that is mapped to foreign server. CURRENT\_ROLE, CURRENT\_USER, and USER match the name of the current user. When PUBLIC is specified, a so-called public mapping is created that is used when no user-specific mapping is applicable.

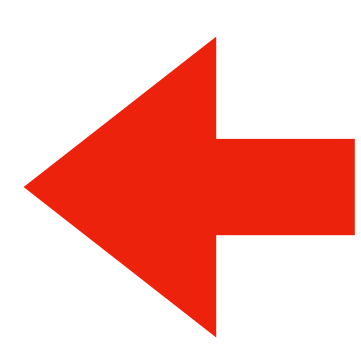

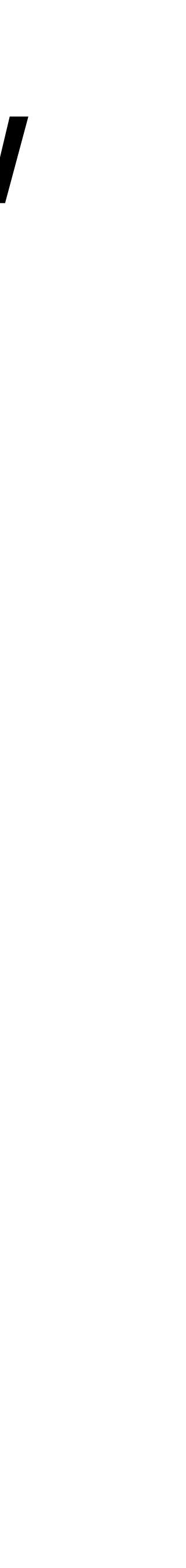